# VMware Horizon 8: Deploy and Manage.

#### **VMware Horizon 8: Deploy and Manage.**

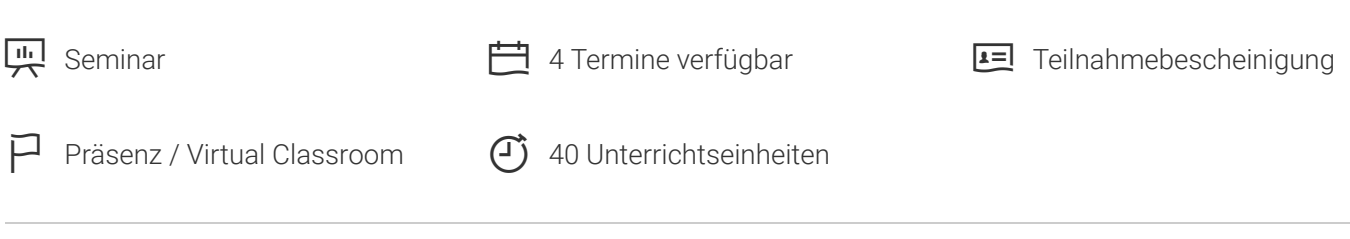

Seminarnummer: 26762 | Herstellernummer: VMW\_HDM8

Stand: 05.06.2023. Alle aktuellen Informationen finden Sie unter<https://akademie.tuv.com/s/26762>

Dieser Kurs ist eine fünftägige Kombination aus "VMware Horizon 8: Skills for Virtual Desktop Management" und "VMware Horizon 8: Infrastructure Administration". Diese Zusammenstellung von Schulungen vermittelt Ihnen die praktischen Fähigkeiten zur Bereitstellung virtueller Desktops und Anwendungen über eine einzige virtuelle Desktop-Infrastrukturplattform.

### Nutzen

In einer Kombination aus Vorträgen und praktischen Übungen bauen Sie Ihre Fähigkeiten zur Konfiguration und Verwaltung von VMware Horizon® 8 aus. Sie lernen, wie Pools virtueller Maschinen konguriert und bereitgestellt werden und wie Endanwendern eine angepasste Desktop-Umgebung zur Verfügung gestellt werden kann. Darüber hinaus lernen Sie, wie Sie eine virtuelle Desktop-Infrastrukturplattform installieren und konfigurieren. Sie erfahren, wie Sie VMware Horizon Connection Server, VMware Unified Access Gateway installieren und konfigurieren, wie Sie einen Load Balancer für die Verwendung mit Horizon konfigurieren und wie Sie eine Cloud Pod-Architektur einrichten. Geschult wird:

- Erkennen der Merkmale und Vorteile von Horizon ■
- Verwenden von VMware vSphere zum Erstellen von VMs, die als Desktops für Horizon verwendet werden ■
- Erstellen und Optimieren von Windows-VMs zur Erstellung von Horizon-Desktops ■
- Installieren und Konfigurieren des Horizon Agents auf dem Horizon Desktop ■
- Konfigurieren und Verwalten der VMware Horizon Client Systeme und Verbinden des Client mit einer VMware Horizon-Desktop ■
- Konfigurieren, Verwalten und Berechtigen von Desktop-Pools vollständiger VMs
- Konfigurieren, Verwalten und Berechtigen von Pools von Instantklon-Desktops ■
- Erstellen und Verwenden von Remote Desktop Services (RDS)-Desktops und Anwendungspools
- Überwachung der Horizon-Umgebung mit dem Horizon Console Dashboard und dem Horizon Help Desk Tool ■
- Installation, Architektur und Anforderungen von Horizon Connection Server ■

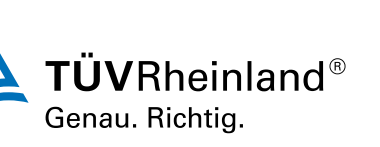

## [akademie.tuv.com](https://akademie.tuv.com/)

- Sie beschreiben die Authentifizierungs- und Zertifizierungsoptionen für eine Horizon-Umgebung ■
- Sie erkennen den Integrationsprozess und die Vorteile von VMware Workspace ONE® Acces und Horizon 8 ■
- Sie diskutieren die in Horizon 8 verfügbaren Optionen für Leistung und Skalierbarkeit ■
- Sie beschreiben verschiedene Sicherheitsoptionen für die Horizon-Umgebung ■

# Zielgruppe

Der Kurs richtet sich an Operatoren, Administratoren und Architekten. Sie sind für die Erstellung, Wartung und/oder Bereitstellung von Remote- und virtuellen Desktop-Services verantwortlich. Weitere Aufgaben umfassen die Implementierung, Unterstützung und Verwaltung der Computerinfrastruktur für Endanwender einer Organisation.

## Voraussetzungen

Teilnehmer sollten mindestens über die folgenden Fähigkeiten verfügen:

- Verwendung von VMware vSphere® Web Client zum Anzeigen des Status von virtuellen Maschinen, Datenspeichern und Netzwerken ■
- Öffnen einer Konsole für virtuelle Maschinen auf VMware vCenter Server® und Zugriff auf das Gastbetriebssystem
- Erstellen von Snapshots von virtuellen Maschinen ■
- Konfigurieren von Gast-Spezifikationen ■
- Ändern der Eigenschaften der virtuellen Maschine ■
- Konvertieren einer virtuellen Maschine in eine Vorlage ■
- Bereitstellen einer virtuellen Maschine anhand einer Vorlage ■

Die Teilnehmer sollten außerdem über folgende Erfahrungen in der Systemadministration von Microsoft Windows verfügen:

- Konfigurieren von Active Directory-Diensten, einschließlich DNS, DHCP und Zeitsynchronisierung ■
- Einschränkung von Benutzeraktivitäten durch Implementierung von Gruppenrichtlinienobjekten ■
- Konfigurieren von Windows-Systemen zur Aktivierung von Remotedesktop-Verbindungen ■
- Erstellen einer ODBC-Verbindung zu einer SQL Server-Datenbank ■

## Inhalte des Seminars

Course Introduction Part 1

- Introduction to VMware Horizon ■
- Introduction to Use Case ■
- vSphere for Horizon 8 ■
- VMware Horizon Desktops ■
- VMware Horizon Agents ■

### [akademie.tuv.com](https://akademie.tuv.com/)

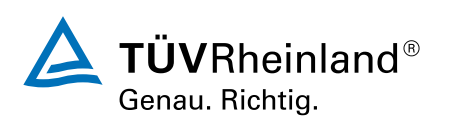

- VMware Horizon Pools ■
- VMware Horizon Client Options ■
- Creating and Managing Instant-Clone Desktop Pools ■
- Creating RDS Desktop and Application Pools ■
- Monitoring VMware Horizon ■

Course Introduction Part 2

- Horizon Connection Server ■
- VMware Horizon Authentication and Certificates ■
- Workspace ONE Access & Virtual Application Management ■
- VMware Horizon Performance and Scalability ■
- Managing VMware Horizon Security ■

# Wichtige Hinweise

Ersetzt Sem. VMware Horizon: Install, Configure, Manage (7.10)

# Terminübersicht und Buchung

Buchen Sie Ihren Wunschtermin jetzt direkt online unter <https://akademie.tuv.com/s/26762> und profitieren Sie von diesen Vorteilen:

- Schneller Buchungsvorgang ■
- Persönliches Kundenkonto ■
- Gleichzeitige Buchung für mehrere Teilnehmer/innen. ■

Alternativ können Sie das Bestellformular verwenden, um via Fax oder E-Mail zu bestellen.

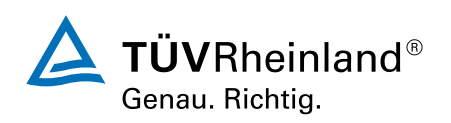

[akademie.tuv.com](https://akademie.tuv.com/)